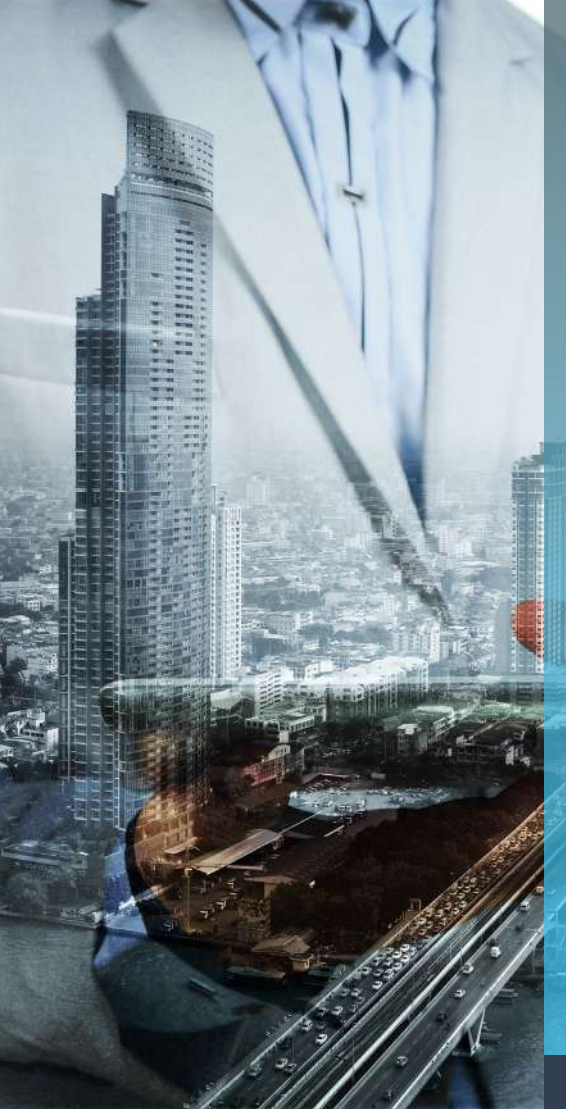

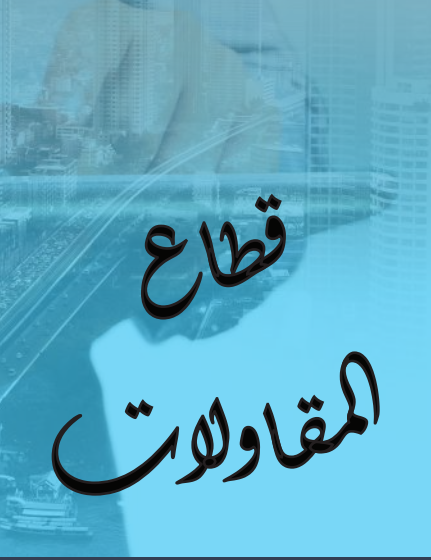

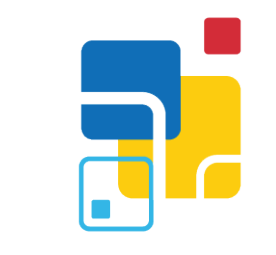

## روض التقنية **TECHNOLOGY HEAVEN** FOR I.T. SOLUTIONS

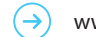

www.techheavens.com

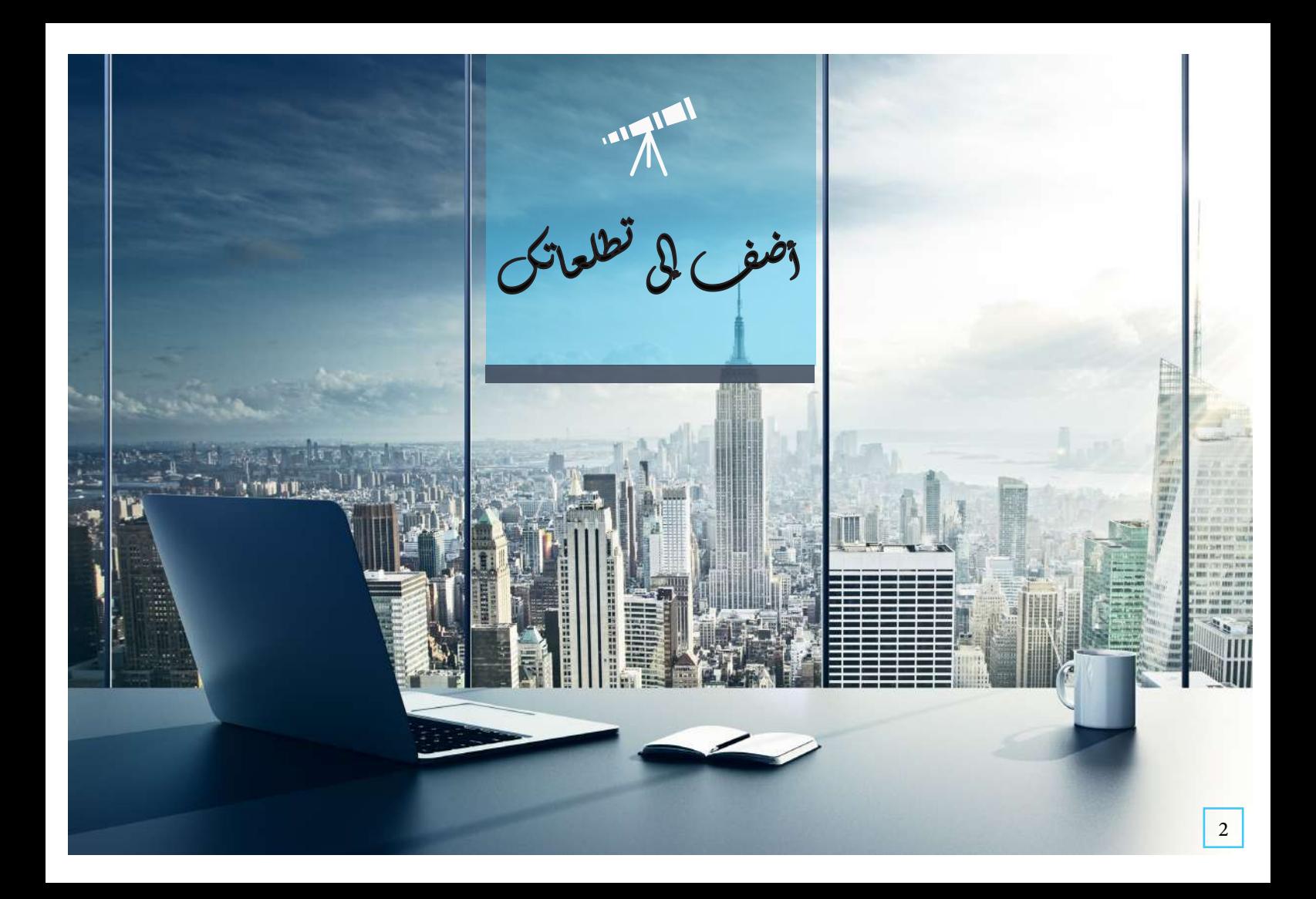

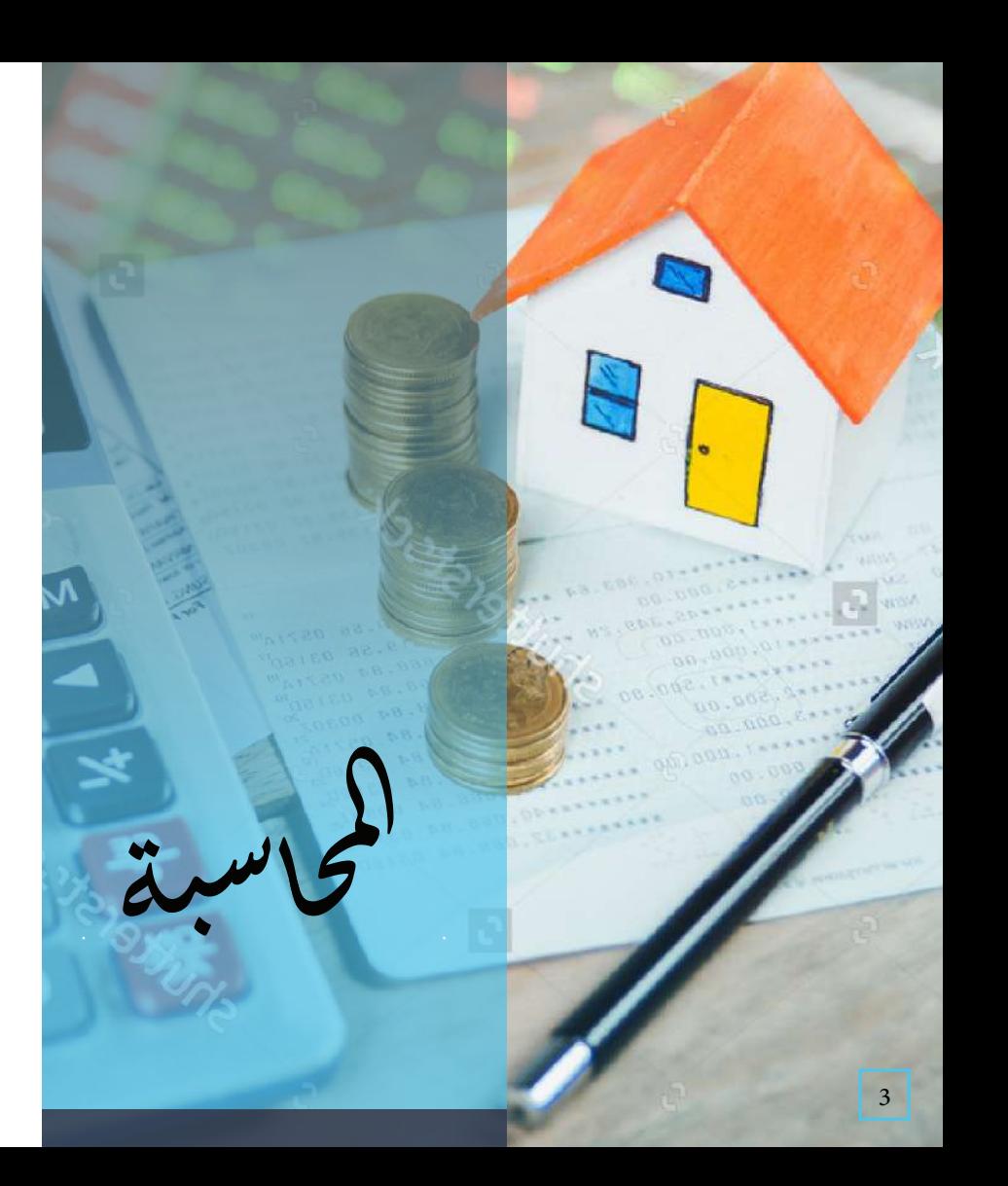

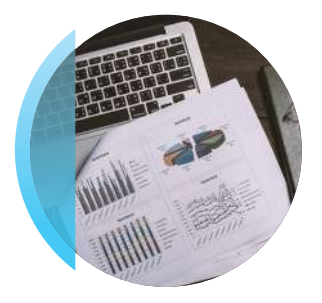

تقرير مقارنة بين التكاليف والايرادات الفعلية مع التكاليف والايرادات التقديرية لكل مشروع مع اظهار البنود التي فيها تجاوز أو انحراف .

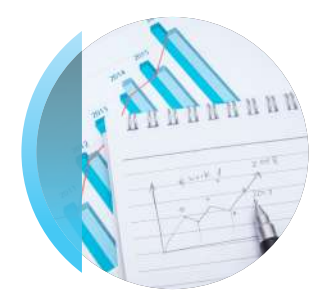

توزيع المصاريف المباشرة والتي ليس لها فوات محددة على مشروع معين ( مثل صيانة و محروقات السيارات و الباصات )على جميع المشاريع بحسب حجم كل مشروع بحسب حساب معياري ( مثل الرواتب ... ) .

تابع المحاسبة /

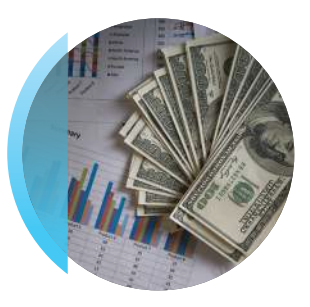

حسابات المدفوعات والمقبوضات والتكاليف

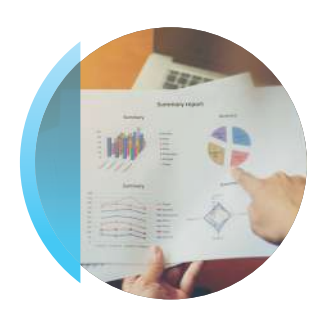

تقرير بالأرباح والخسائر على مستوى كل مشروع

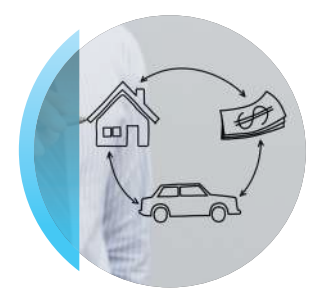

برنامج للاصول الثابتة واستهلاكاتها وترحيل قيد الاستهلاك شهريا وعكن ربط الاستهلاك ̈راكز التكلفة

> ادخال موازنة تقديرية لكل مشروع /شهرية ربع سنوية / سنوية / تقارير أعµر الديون المدينة والدائنة مقارنة مع الموازنة التقديرية لكل النشاط

◆ اصدار مركز مالي / قامْة الدخل / لأي فترة من السنة المالية مع مقارنة سنة أو سنتين سابقتين

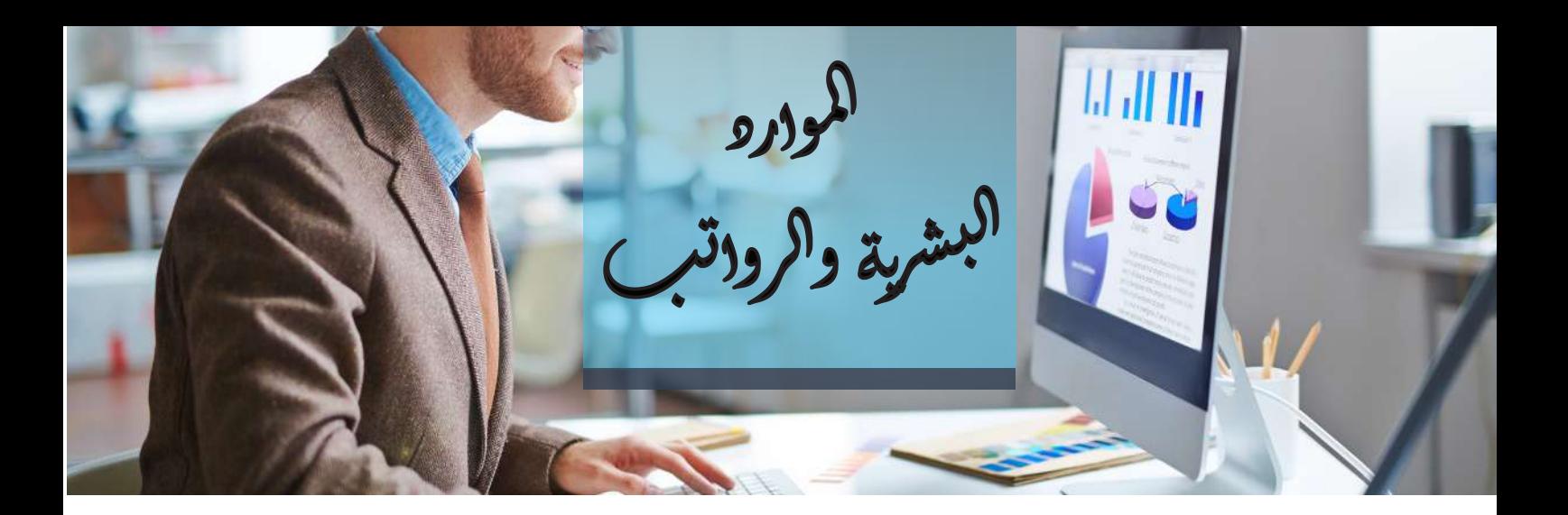

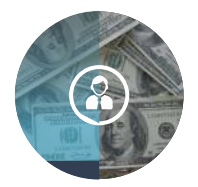

توزيع الرواتب و البدلات والمخصصات الخاصة بالموظفين على المشاريع بحسب كشف الدوام الفعلي Time Sheet

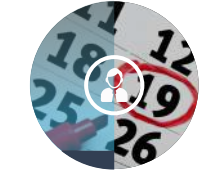

متابعة تواريخ الصلاحية لجميع المستندات الخاصة بالموظفين ( مثل الهوية ، جواز السفر، رخصة القيادة ، عقد العمل ، التأمين الطبي ...)

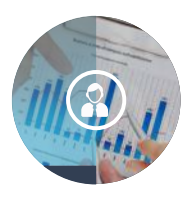

يتم تحليل الراتب بحسب ساعات العمل لتحميلة على مراكز التكلفة .. وكذلك تحليل جميع البدلات و المخصصات

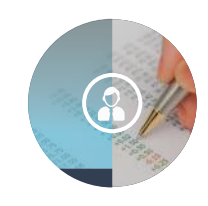

ارشفة وثائق المؤسسة مثل ( السجل التجاري ، رخصة البلدية ، رخصة الدفاع المدنى ، رخصة الزكاة والدخل ...)

## تابع / الموارد البشرية والرواتب

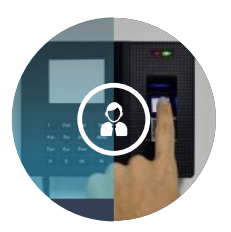

ربط مع جهاز البصمة .. لغرض حساب خصم التأخير و الدوام الاضافي .. وعكن أن تكون الساعات موزعة بحسب المواقع

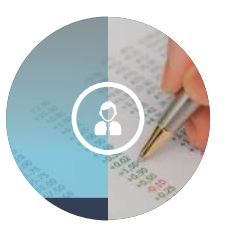

تسجيل سلفة الموظف واستقطاع الاقساط على الراتب آليا

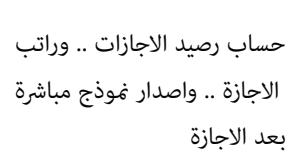

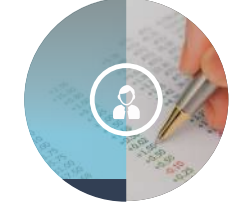

اصدار الخطابات و النµذج آليا ( خطاب تعريف ، عقد عمل ، اشعار مباشرة ، اخلاء طرف ، مخالصة ، شهادة خبرة ..)

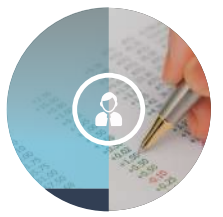

- $\Omega$
- اصدار رواتب العµلة المؤقتة بشكل مستقل  $\Omega$ أو العمالة التي لم تنهي اجراءات نقل الكفالة
- تصدير الرواتب بحسب Ëوذج البنك للتوافق  $\Omega$ مع نظام حµية الاجور
- لاتحتاج لحساب نهاية الخدمة في نهاية العام نظام رواتب مرتبط بالمحاسبة وتكون المخصصات موزعة ضمن تكلفة المشاريع
- 8 متابعة العهد العينية للموظف ( سيارة ، حاسب ... )
	- $\Omega$ معرفة اعداد الموظفين و العمال بحسب المهن

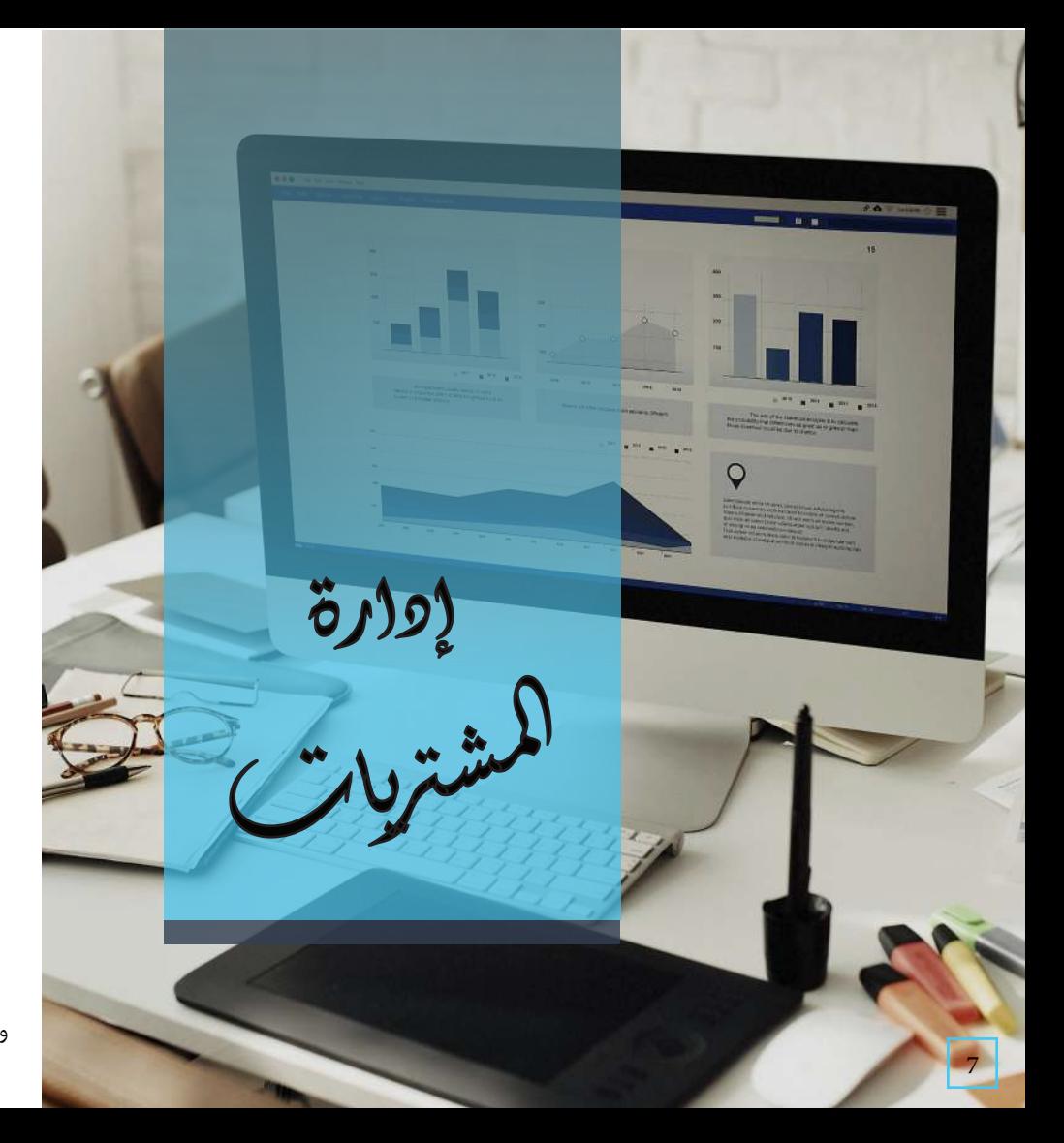

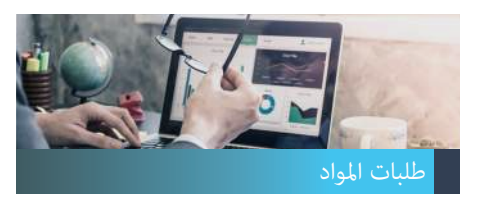

متابعة طلبات المواد (Material Request) الواردة من المشاريع

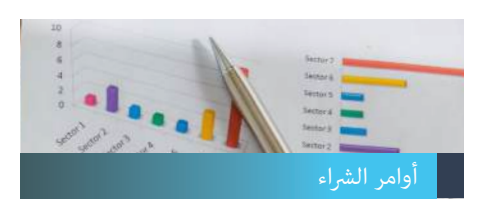

معرفة حالة أوامر شراء ( قيد الدراسة ، معتمد , مستلم جزئيا ، مستلم كليا ، ملغي ، ..)

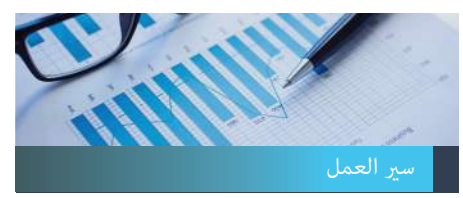

ربط أوامر الشراء بنظام سير العمل Work flow ومتابعة اعتمادها بحسب ترتيب الصلاحيات في الشركة

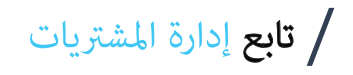

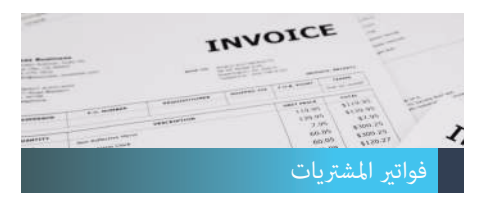

تسجيل فواتير المشتريات الوارده مع ربطها بأوامر الشراء

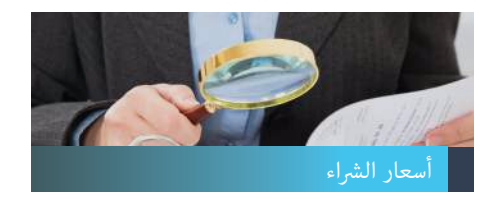

تدقيق اسعار الشراء بحسب تقرير مقارنة لعروض الاسعار الواردة أو مع آخر سعر شراء

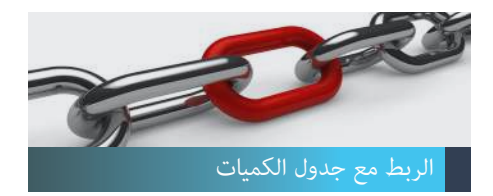

ربط أوامر الشراء لكل مشروع مع جدول الكميات الخاص بالمشروع BOM

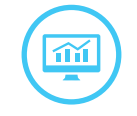

اصدار طلبات عروض (Q.F.R (اسعار إلى الموردين

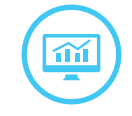

تسجيل عروض الاسعار الواردة

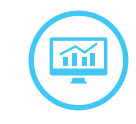

متابعة أوامر الشراء التي تأخر المورد في توريدها

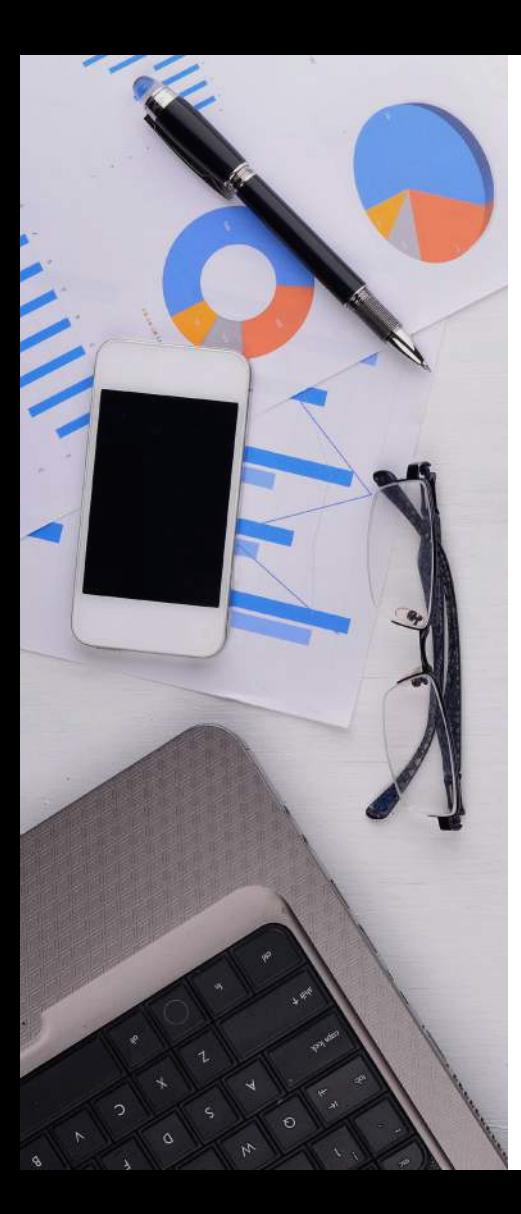

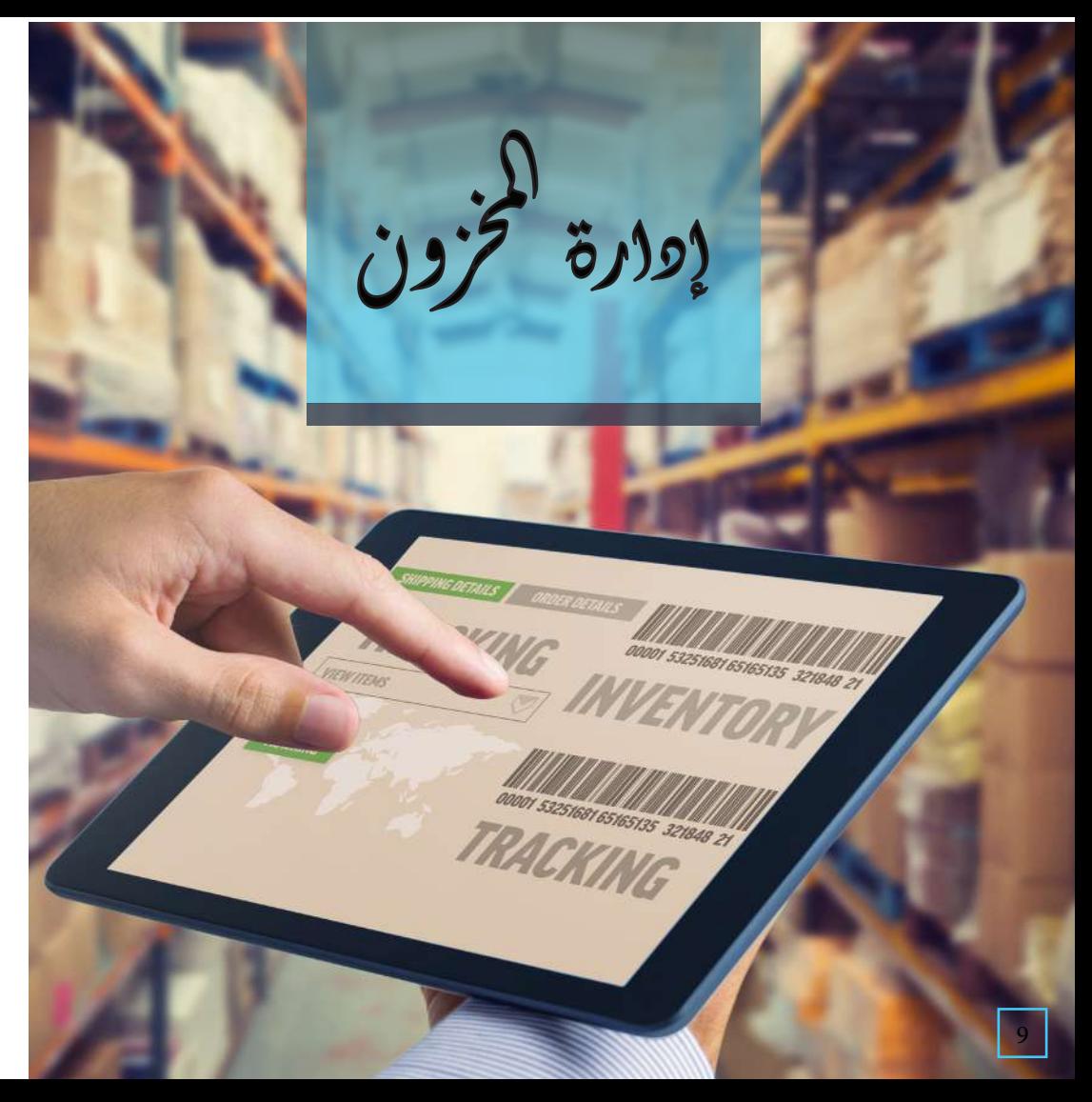

مخزون المواد

مراقبة مخزون المواد في المستودع الرئيسي أو مستودعات المشاريع

## مخزون الأصول

مراقبة مخزون الأصول ( السقالات و العدد والادوات ...)

## المواد المنصرفة

بيان بالمواد المنصرفة بحسب المشاريع وبحسب التكلفة

المواد المرتجعة

مراقبة المواد المرتجعة بعد نهاية المشروع

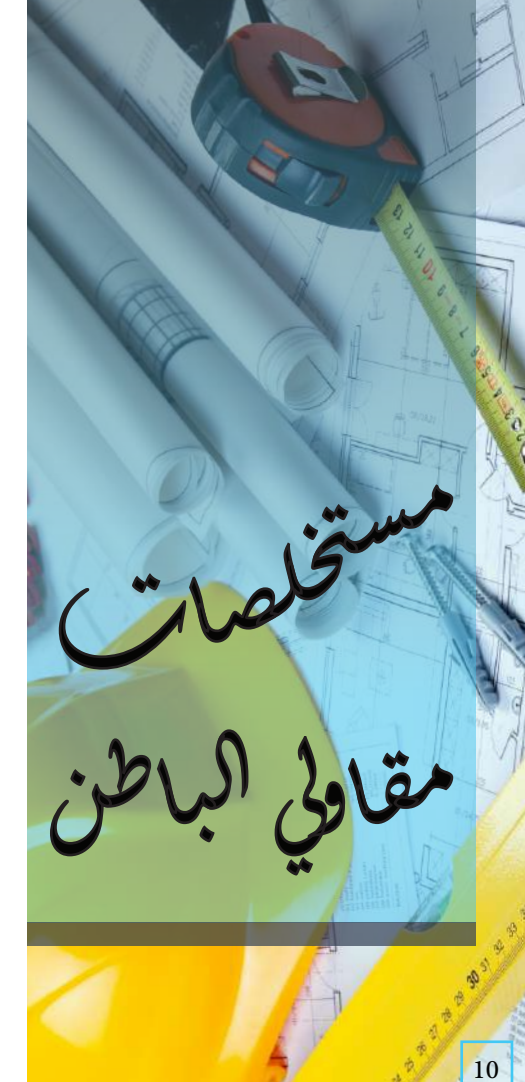

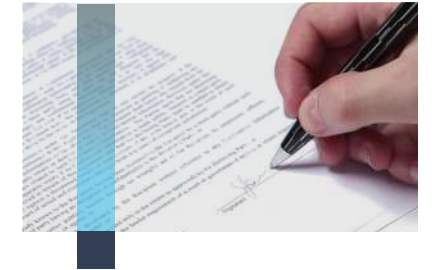

تسجيل العقود الخاصة عقاولي الباطن مع تثبيت الاسعار بحسب كل بند

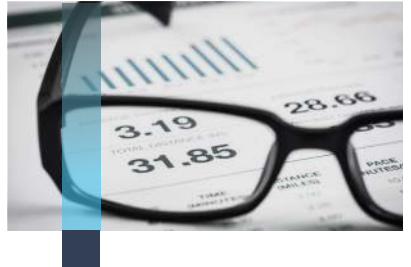

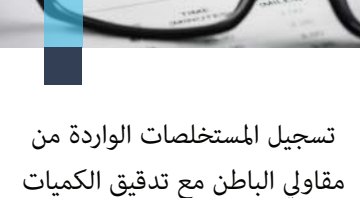

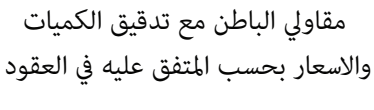

 $\left( \frac{1}{2} \right)$ 

تقرير عن جميع المستخلصات التي تخص مشروع معين

تقرير عن جميع المستخصلات التي تخص مقاول بالباطن ( في جميع المشاريع )

حساب استقطاعات

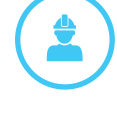

الدفعات المقدمة وحسن التنفيذ

惊

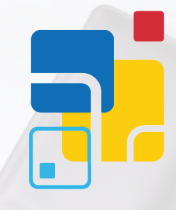

 $T: +966$  12 639-0021  $T: +966$  12 639-0025  $F: +96612275 - 3127$ M: +966 50 575-9408 info@techHeavens.com

........

www.techheavens.com

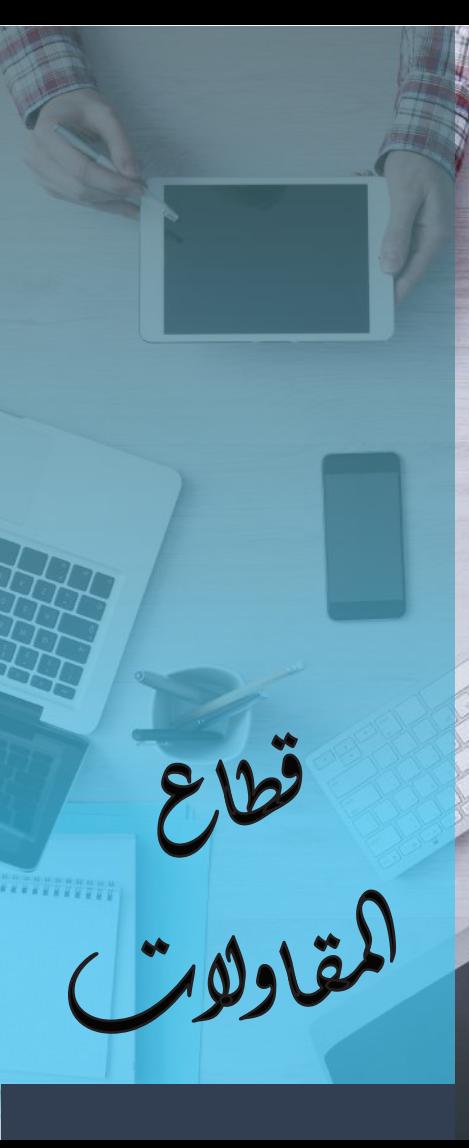